## **Gasthuisstraat 13**

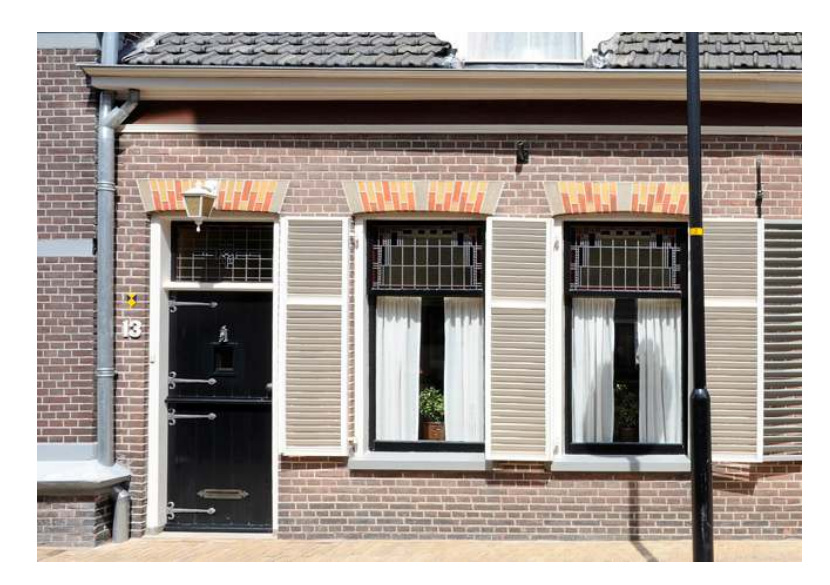

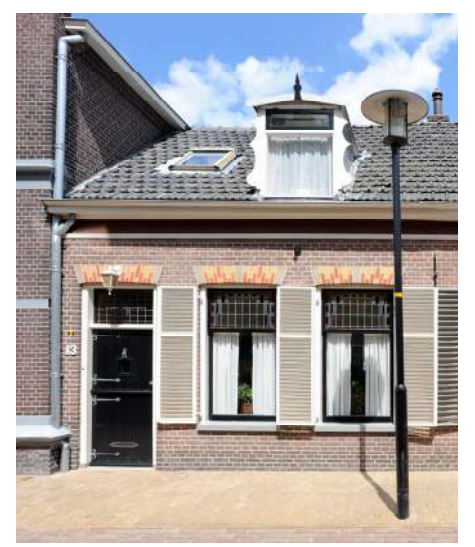

Gemeente: **Nijkerk** 

Plaatsnaam: Nijkerk

**Adres:** Gasthuisstraat 13

Kadastrale aanduiding B. 3579

Inschrijvingsdatum: 13 november 1990

**Soort monument:** Gemeentelijk monument

## Korte omschrijving:

Linkerdeel van dubbel eenlaags woonhuis met zadeldak met twee dakkapellen en nieuw dakraam, oorspronkelijk daterend uit ca. 1900. De gevel van het geheel strekt zich uit over zes venster assen, waarvan de linker en rechter een ingang met bovenlicht, glas-in-lood en een strek in siermetselwerk betreffen. De vensters hebben van nr. 11 persiennes, verder zijn ze gelijk aan de twee venster van nr. 13, met een natuurstenen dorpel, schuiframen, glas-in-lood in het bovenraam en strek met siermetselwerk. De gevel wordt afgesloten door een geprofileerde gootlijst.

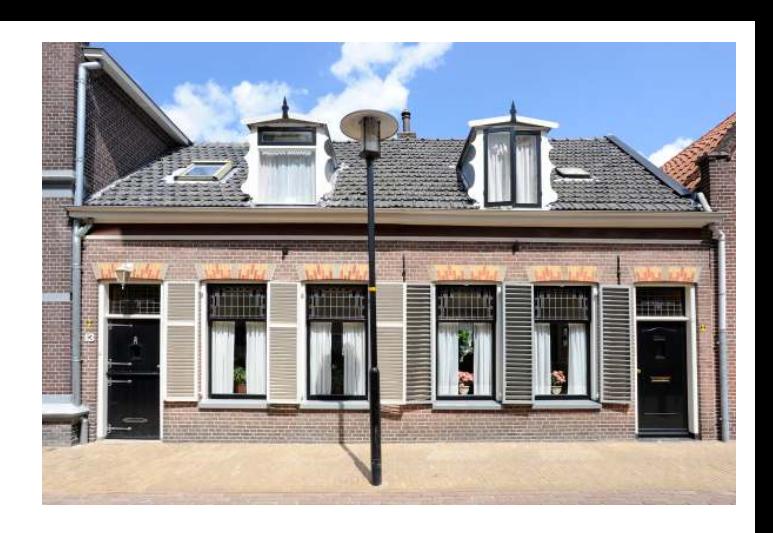